$\blacksquare$ 

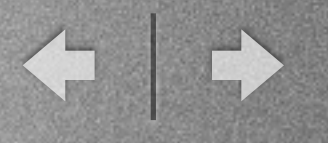

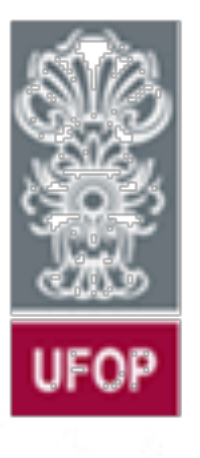

*Universidade Federal de Ouro Preto Departamento de Computação e Sistemas - DECSI*

Computação Móvel Introdução

*Vicente Amorim [vicente.amorim.ufop@gmail.com](mailto:vjpamorim@iceb.ufop.br) [www.decom.ufop.br/vicente](http://www.decom.ufop.br/vicente)*

# Horários

#### \* Aulas teóricas e práticas:

- Segundas-feiras 14:20
- Quartas-feiras 16:20

### \* Atendimento:

- Segundas-feiras: 16h ~ 19h
- Quartas-feiras: 14h ~ 15h
- Agendar com antecedência por e-mail.

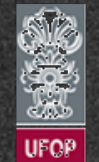

*[www.decom.ufop.br/vicente](http://www.decom.ufop.br/vicente)*

 $\leftarrow$ 

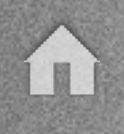

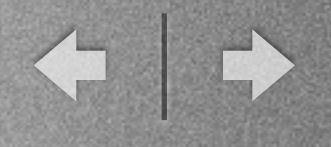

#### Avaliações

- $*$  2 provas = 20% + 20%
- \* 2 trab. práticos = 20% + 20%
- \* N listas de exercícios = 20%

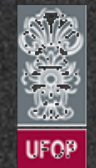

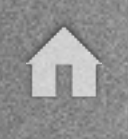

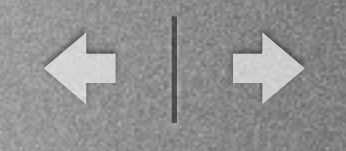

#### **Assiduidade**

- $*$  Assiduidade > 75%.
- \* Se assiduidade <= 75%, então: Reprovação automática.
- \* Casos especiais: Tratar diretamente com o prof.

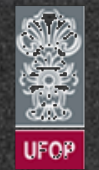

## **Objetivos**

\* Prover uma visão geral sobre computação móvel.

\* Fornecer enfoque nos dispositivos e sistemas mais comuns no mercado.

\* Descrever a estrutura do sistema móvel *Google Android*.

 $\leftarrow$ 

\* Foco no desenvolvimento de aplicações para a plataforma *Google Android*.

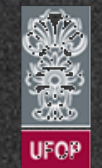

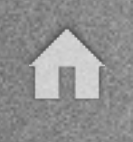

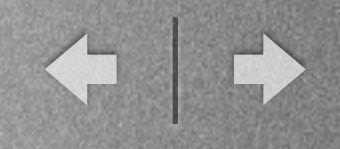

### Por que estudar computação móvel?

\* Crescente demanda por dispositivos móveis.

\* Mercado de trabalho promissor com boa remuneração.

\* Porcentagem de sistemas computacionais embarcados/ móveis são em maior número que *desktops*  convencionais.

\* Compreensão de outros paradigmas de desenvolvimento.

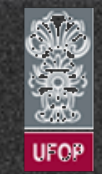

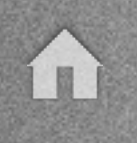

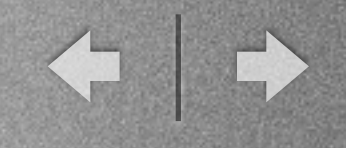

#### Recomendações

- \* Venham as aulas :-)
- \* Revisem o material dado diretamente no livro.
- \* Façam os exercícios: Eles serão a base para os trabalhos.
- \* Provas baseadas no que foi apresentado
	- Façam anotações.
	- Não deixem as dúvidas acumularem.

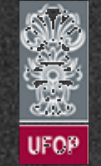

# Página / Contatos

### \* [www.decom.ufop.br/vicente](http://www.decom.ufop.br/vicente)

- Ementa, bibliografia...
- Listas de exercícios e slides.
- Enunciado dos trabalhos.

# \* [vicente.amorim.ufop@gmail.com](mailto:vicente.amorim.ufop@gmail.com)

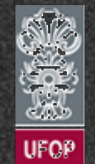

*[www.decom.ufop.br/vicente](http://www.decom.ufop.br/vicente)*

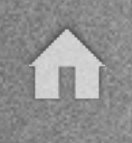

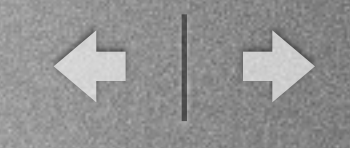

### Bibliografia Básica

oLECHETA, R. Google Android - Aprenda a criar aplicações para dispositivos móveis com Android SDK. Quarta Edição. São Paulo: Novatec, 2010.

oZECHNER, Mario. Beginning Android Games. New York. Apress, 2011.

o TANENBAUM, A. S. Redes de Computadores, 4a Edição. São Paulo. Prentice Hall.

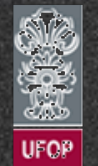